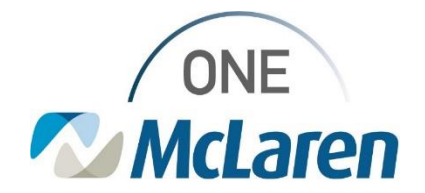

## Cerner Flash

## Pathology Results Released to the HealtheLife Patient Portal **December 13, 2023**

**Pathology Results Released to the HealtheLife Patient Portal Overview**

**Effective 12/15/23:** To meet regulatory requirements, the Pathology reports for the orders below will route to the HeatlheLife Patient Portal and be viewable to patients. These reports will open in a pdf format and can be downloaded by the patient if needed.

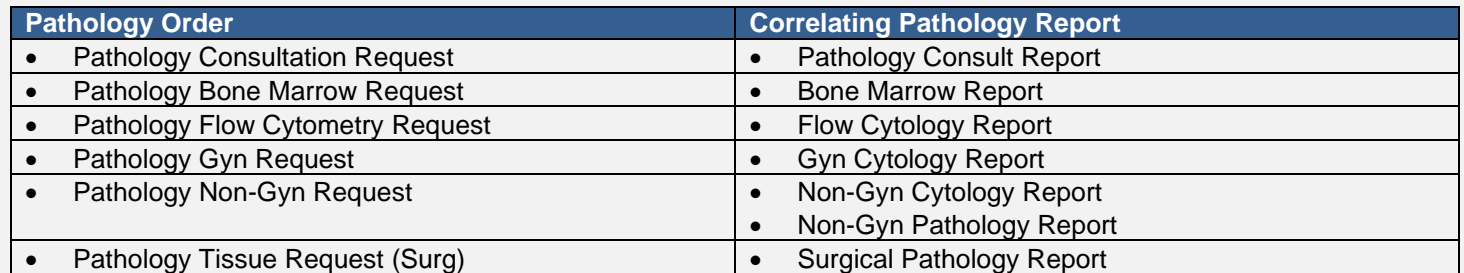

When staff are performing scanning workflows, it is very important that the appropriate document type (folder) is chosen when filing documents into the patient's chart. Documents filed under Pathology document types will be viewable by the patient via their patient portal.

This is an enterprise change and will apply to both the Acute and Ambulatory space.

The patient will access their HeatlheLife patient portal to view/download Pathology reports as described below.

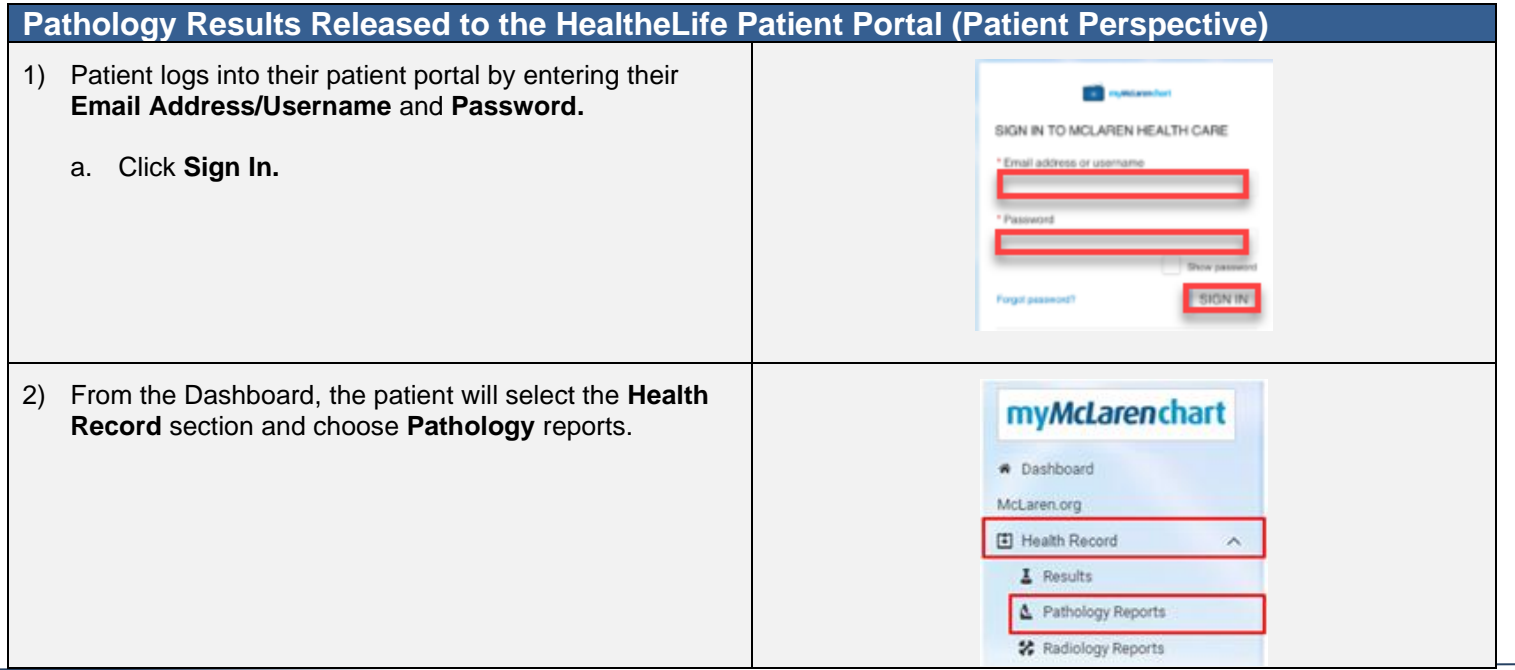

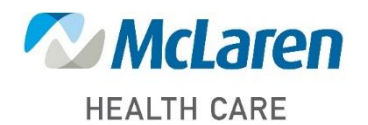

## *Doing what's best*

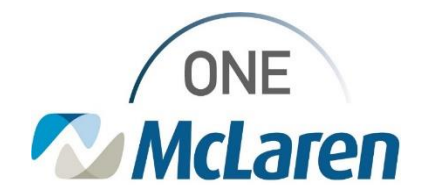

## Cerner Flash

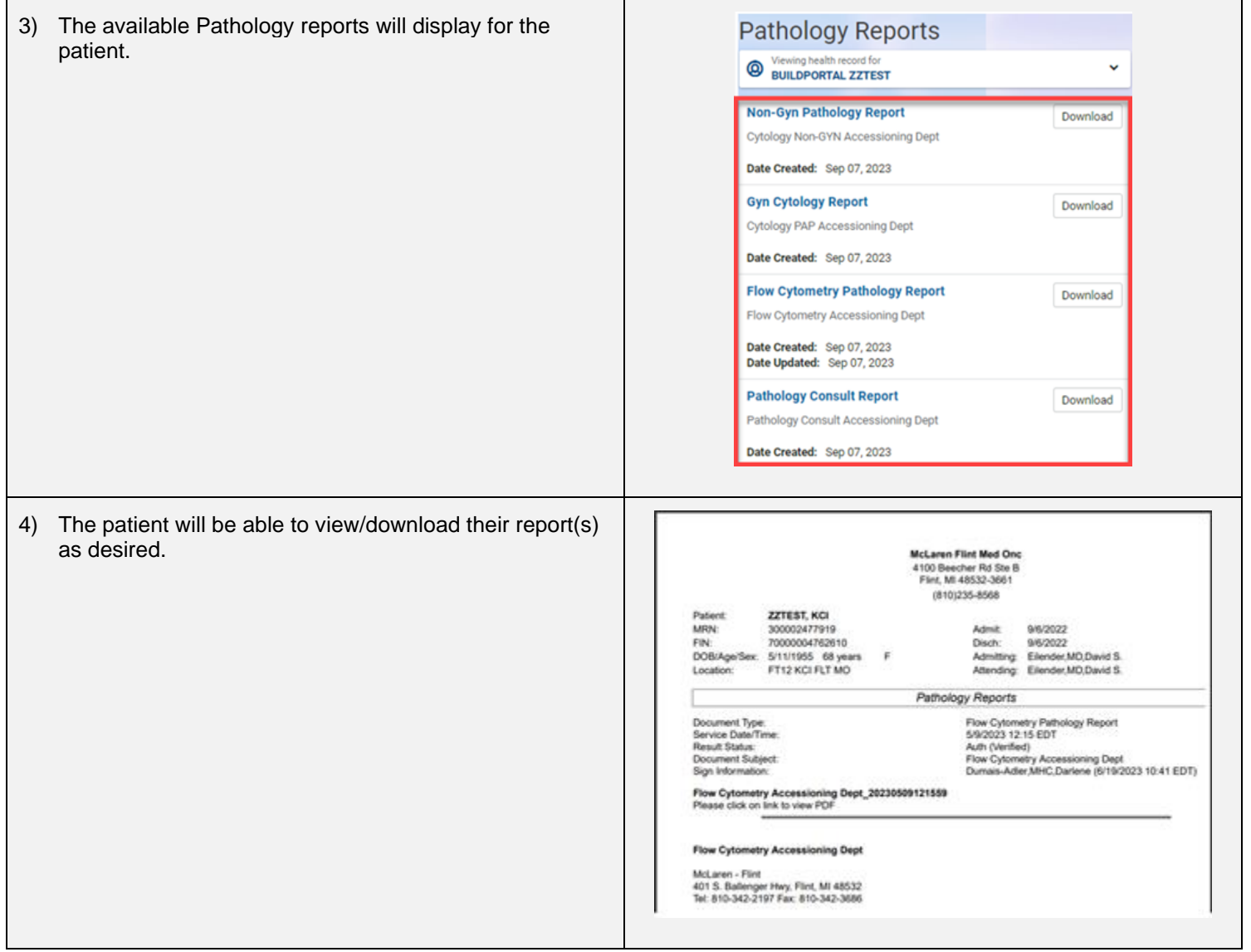

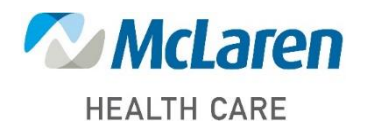

*Doing what's best*